#### **ЮЖНО-УРАЛЬСКИЙ ГОСУДАРСТВЕННЫЙ УНИВЕРСИТЕТ**

УТВЕРЖДАЮ: Директор филиала Филиал г. Нижневартовск Электронный документ, подписанный ПЭП, хранится в системе электронного документооборота

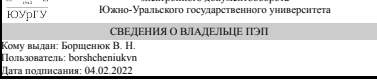

В. Н. Борщенюк

### **РАБОЧАЯ ПРОГРАММА**

**дисциплины** 1.Ф.П1.26.02 Оптимизация конструкций и сооружений **для направления** 08.03.01 Строительство **уровень** Бакалавриат **профиль подготовки** Строительство, эксплуатация и реконструкция зданий и сооружений **форма обучения** очно-заочная **кафедра-разработчик** Гуманитарные, естественно-научные и технические дисциплины

Рабочая программа составлена в соответствии с ФГОС ВО по направлению подготовки 08.03.01 Строительство, утверждённым приказом Минобрнауки от 31.05.2017 No.481

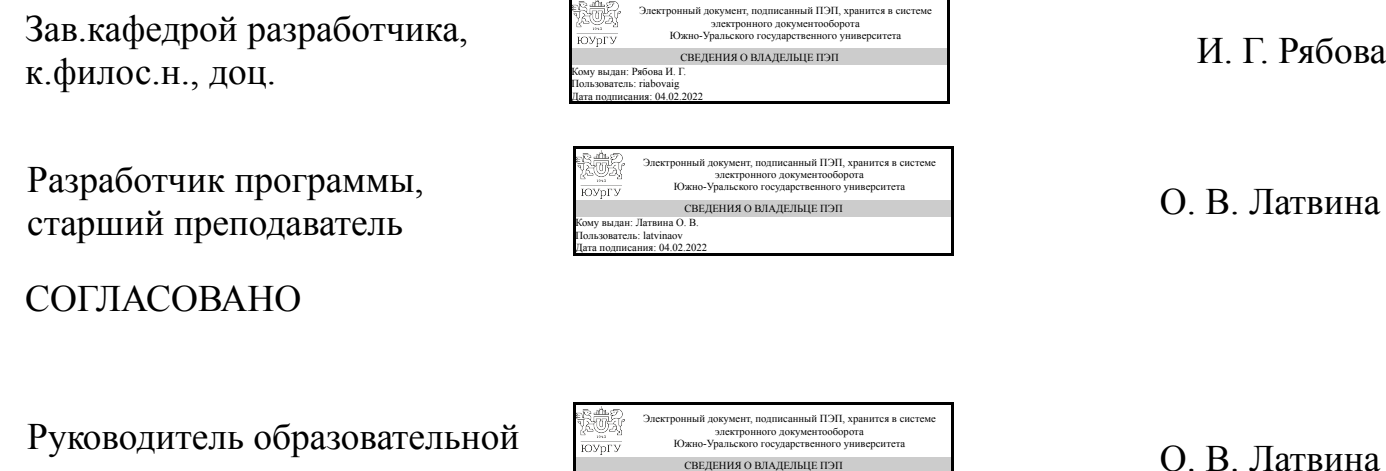

программы

СВЕДЕНИЯ О ВЛАДЕЛЬЦЕ ПЭП Кому выдан: Латвина О. В. Пользователь: latvinaov

Дата подписания: 04.02.2022

### **1. Цели и задачи дисциплины**

Задачей освоения дисциплины является формирование у студентов принципов оптимального проектирования строительных конструкций на основе данных результатов вариантов проведенных расчетов на ПЭВМ. Основная цель занятий сформировать практические навыки работы на компьютере по расчету несущей способности, жесткости и трещиностойкости железобетонных конструкций и вариантный подход в области проектирования железобетонных и стальных конструкций.

#### **Краткое содержание дисциплины**

При изучении дисциплины рассматриваются примеры расчета железобетонных и стальных конструкций. В основе расчетов заложена идея рассмотрения нескольких вариантов параметров конструкций, и имея конкретные результаты расчетов принимается решение по окончательному варианту конструктивного решения по заданному критерию – минимальной стоимости, материалоемкости, трудозатратам.

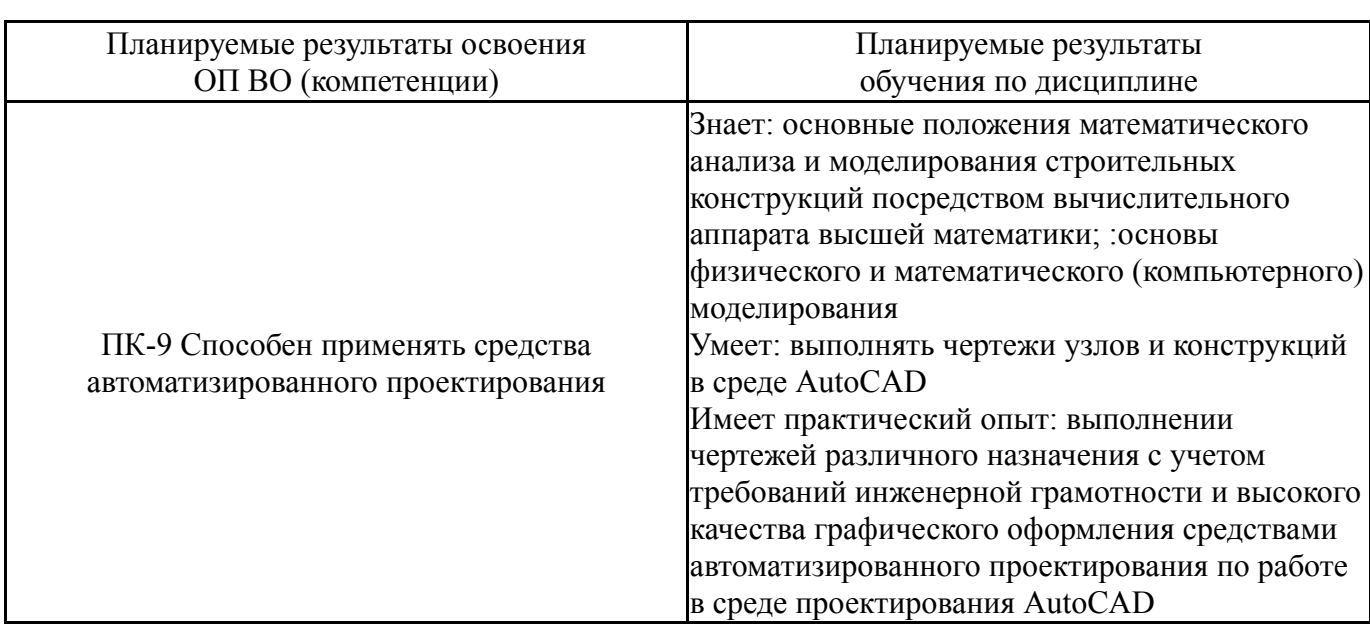

### **2. Компетенции обучающегося, формируемые в результате освоения дисциплины**

### **3. Место дисциплины в структуре ОП ВО**

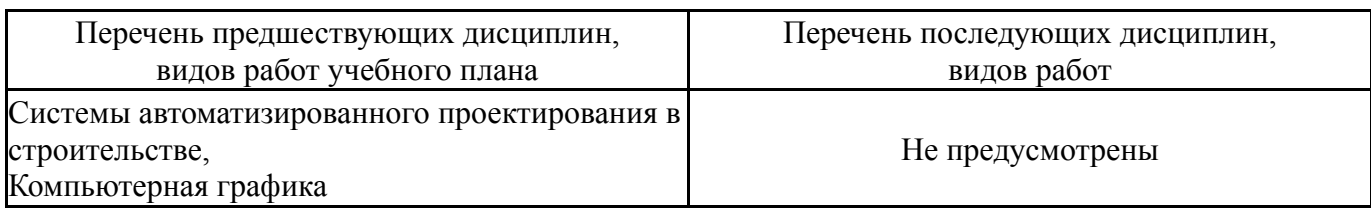

Требования к «входным» знаниям, умениям, навыкам студента, необходимым при освоении данной дисциплины и приобретенным в результате освоения предшествующих дисциплин:

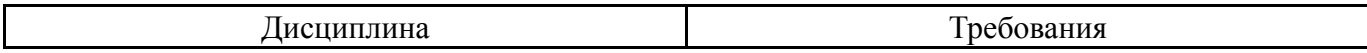

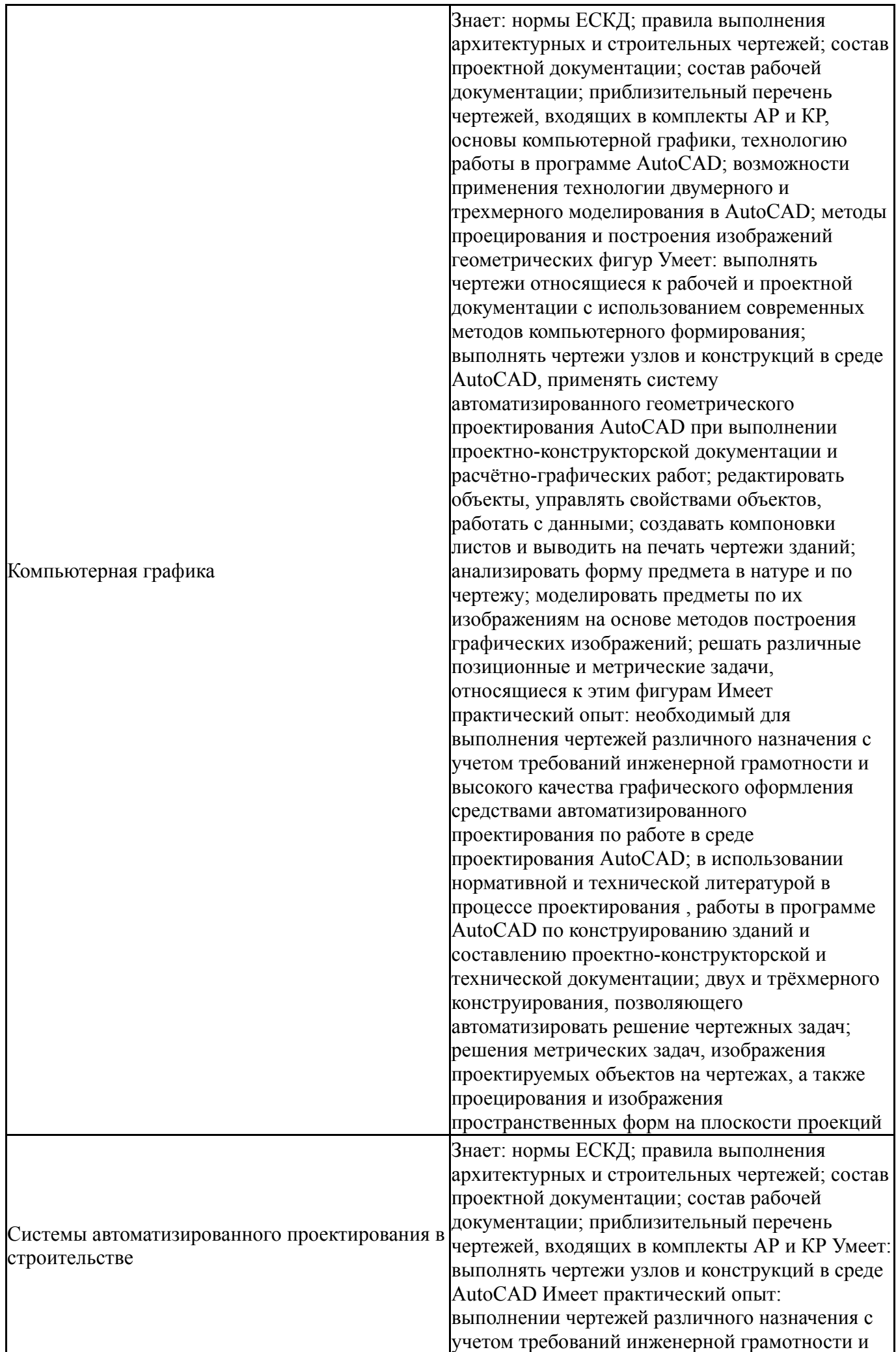

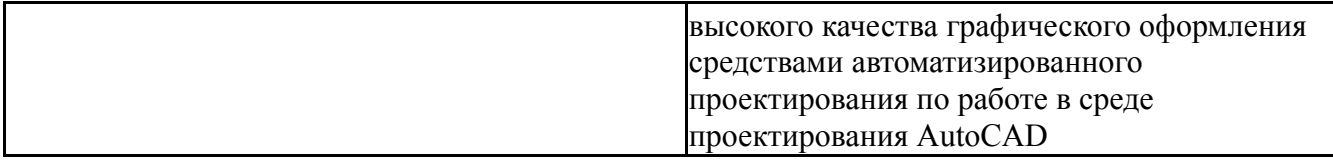

# **4. Объём и виды учебной работы**

Общая трудоемкость дисциплины составляет 3 з.е., 108 ч., 38,25 ч. контактной работы

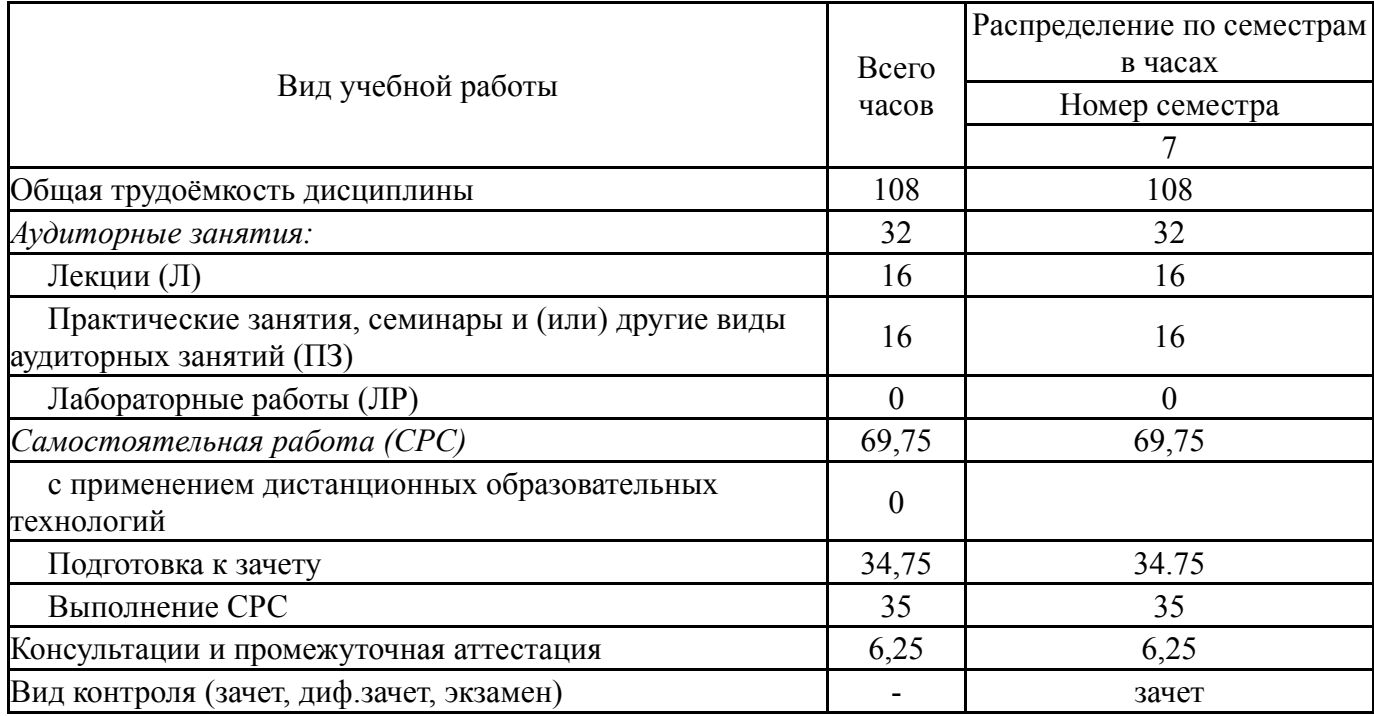

## **5. Содержание дисциплины**

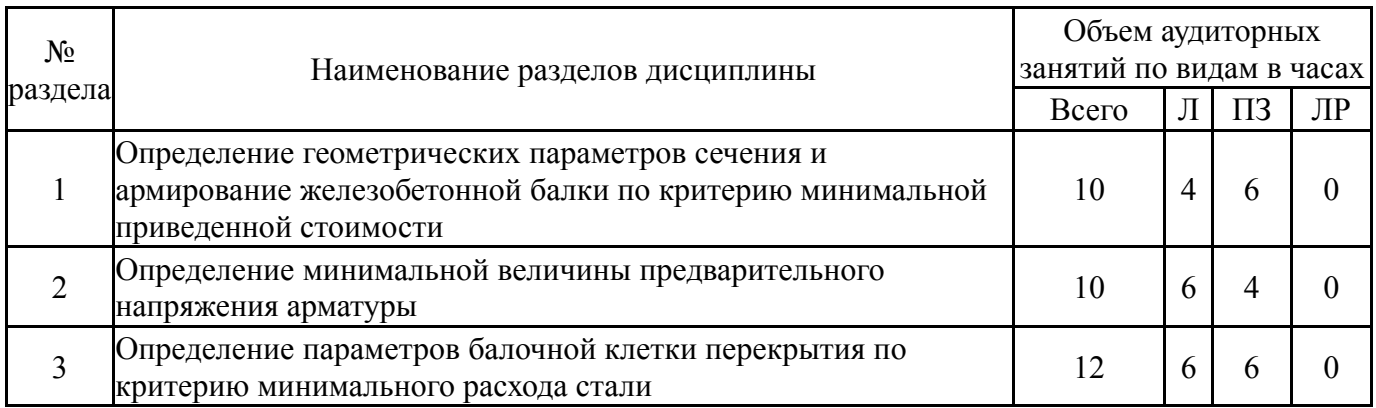

# **5.1. Лекции**

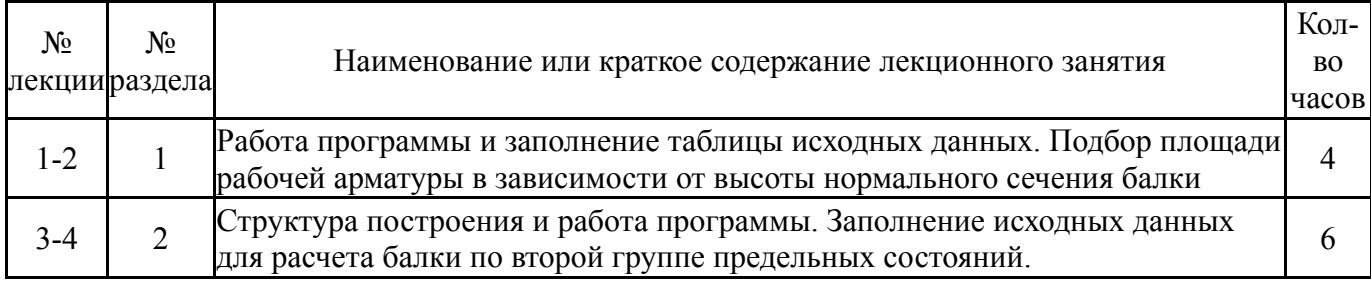

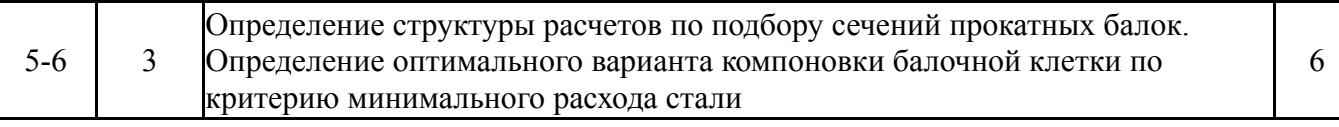

## **5.2. Практические занятия, семинары**

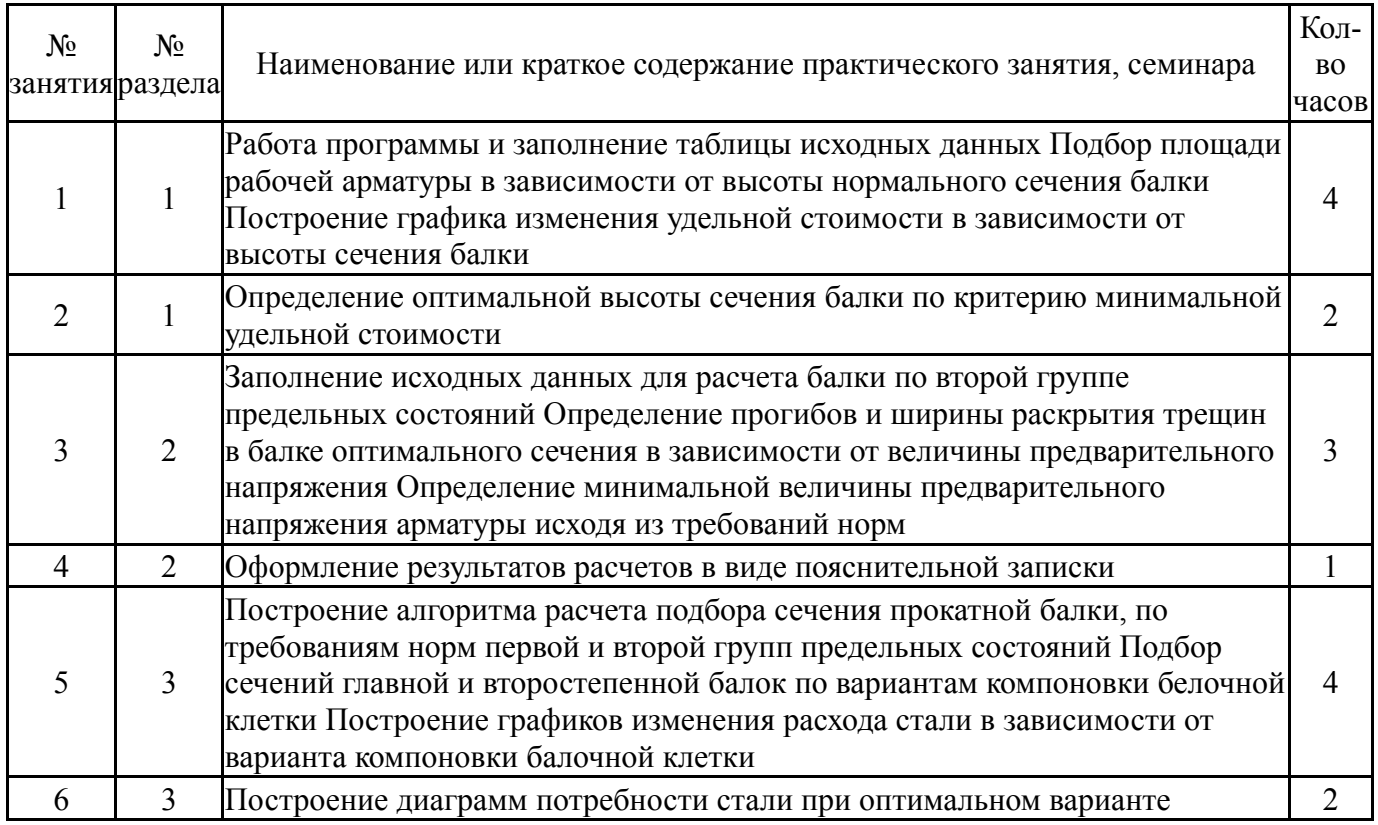

## **5.3. Лабораторные работы**

Не предусмотрены

## **5.4. Самостоятельная работа студента**

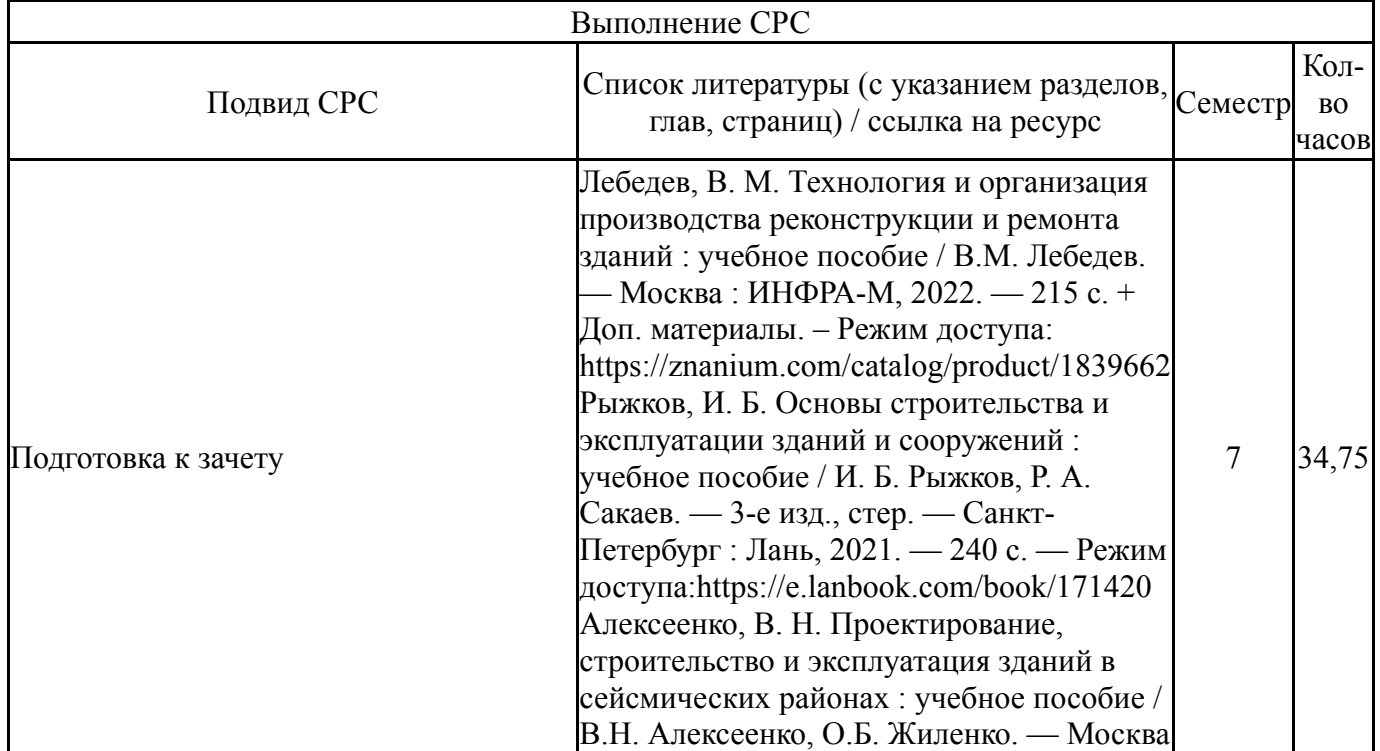

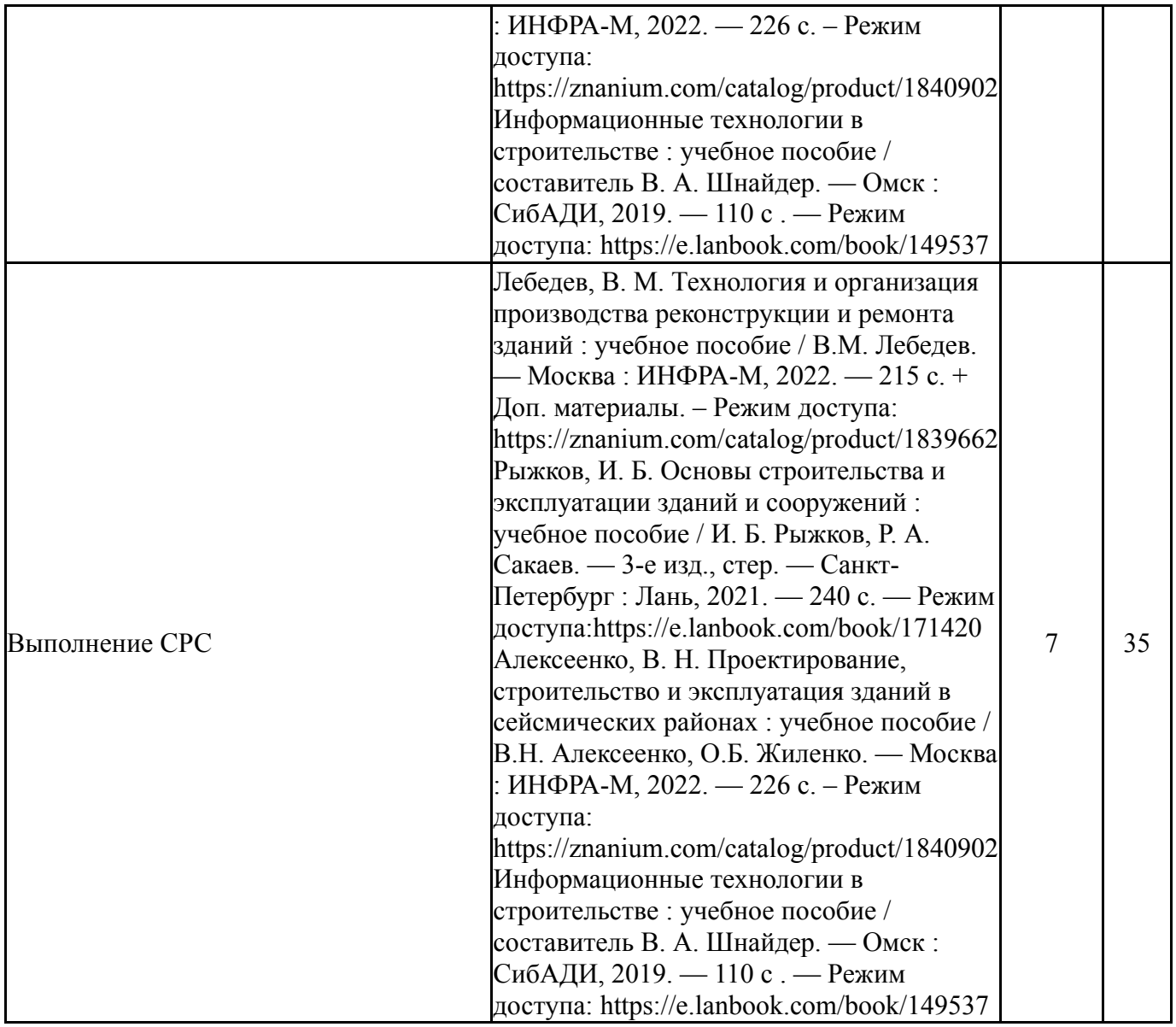

#### **6. Текущий контроль успеваемости, промежуточная аттестация**

Контроль качества освоения образовательной программы осуществляется в соответствии с Положением о балльно-рейтинговой системе оценивания результатов учебной деятельности обучающихся.

#### **6.1. Контрольные мероприятия (КМ)**

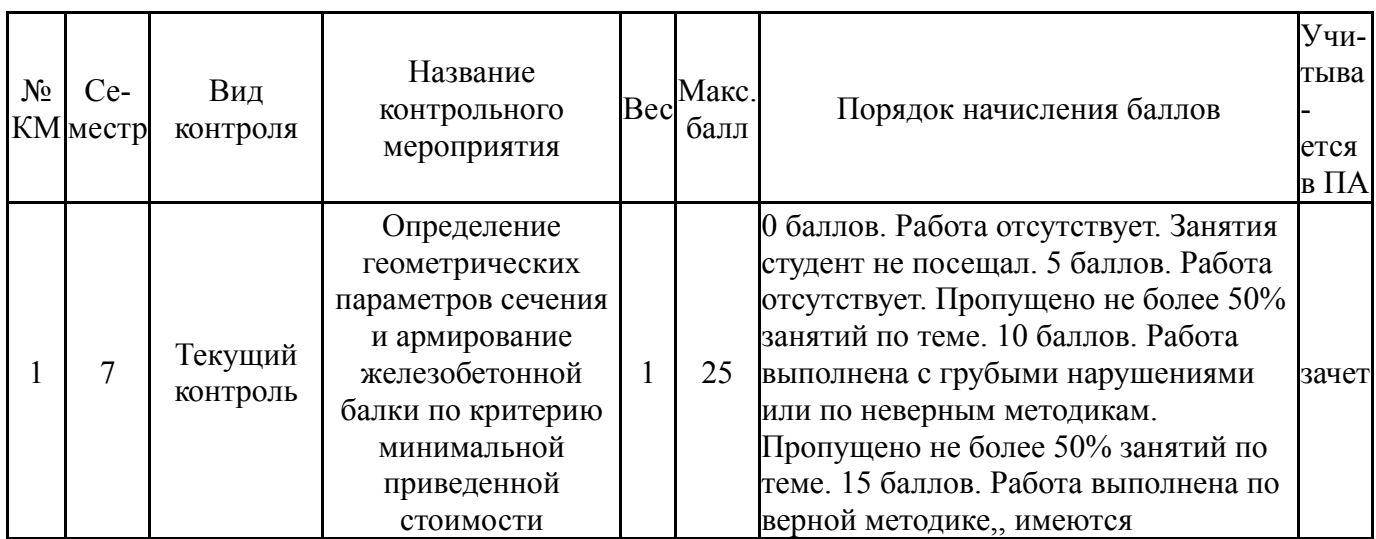

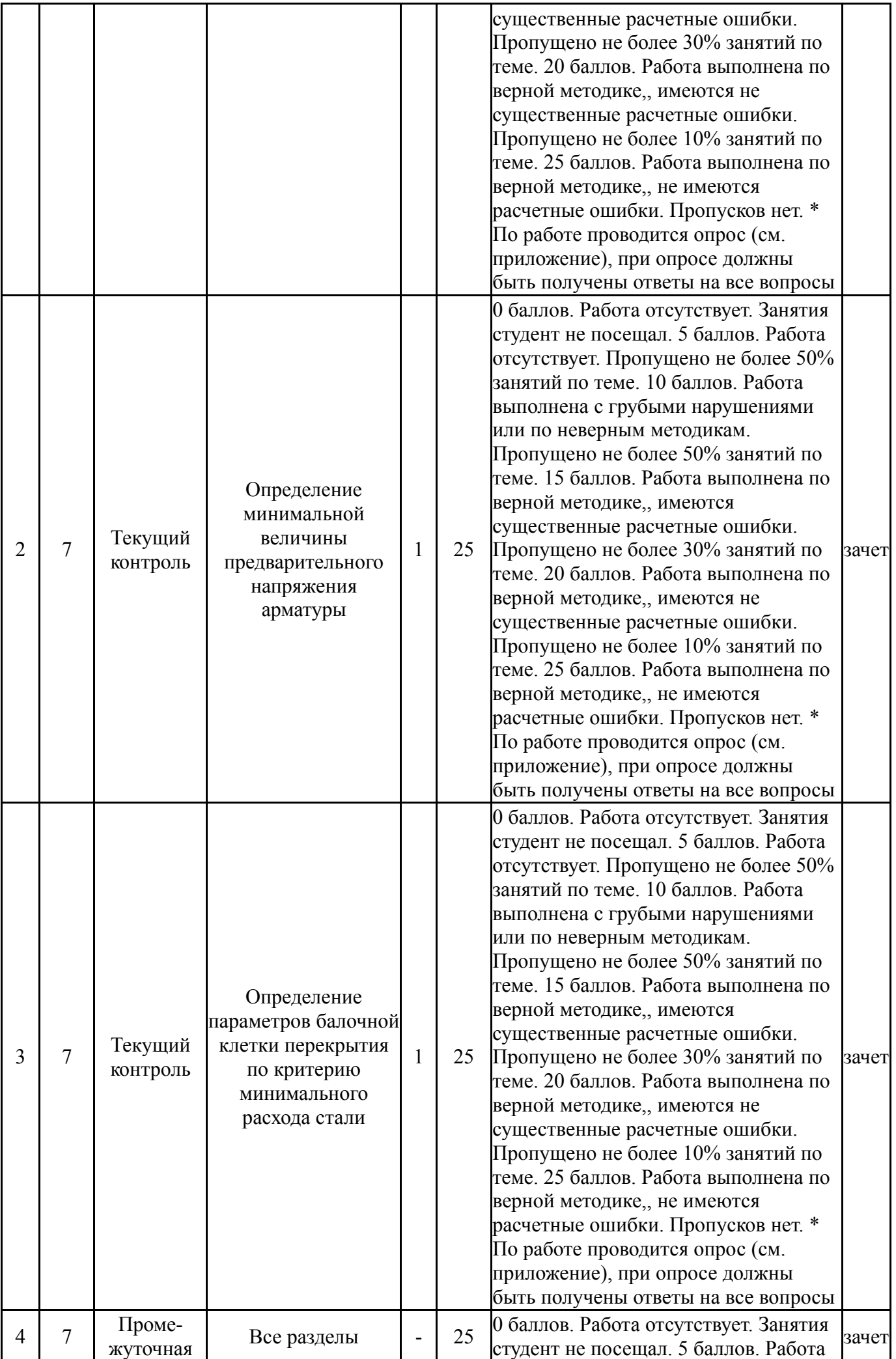

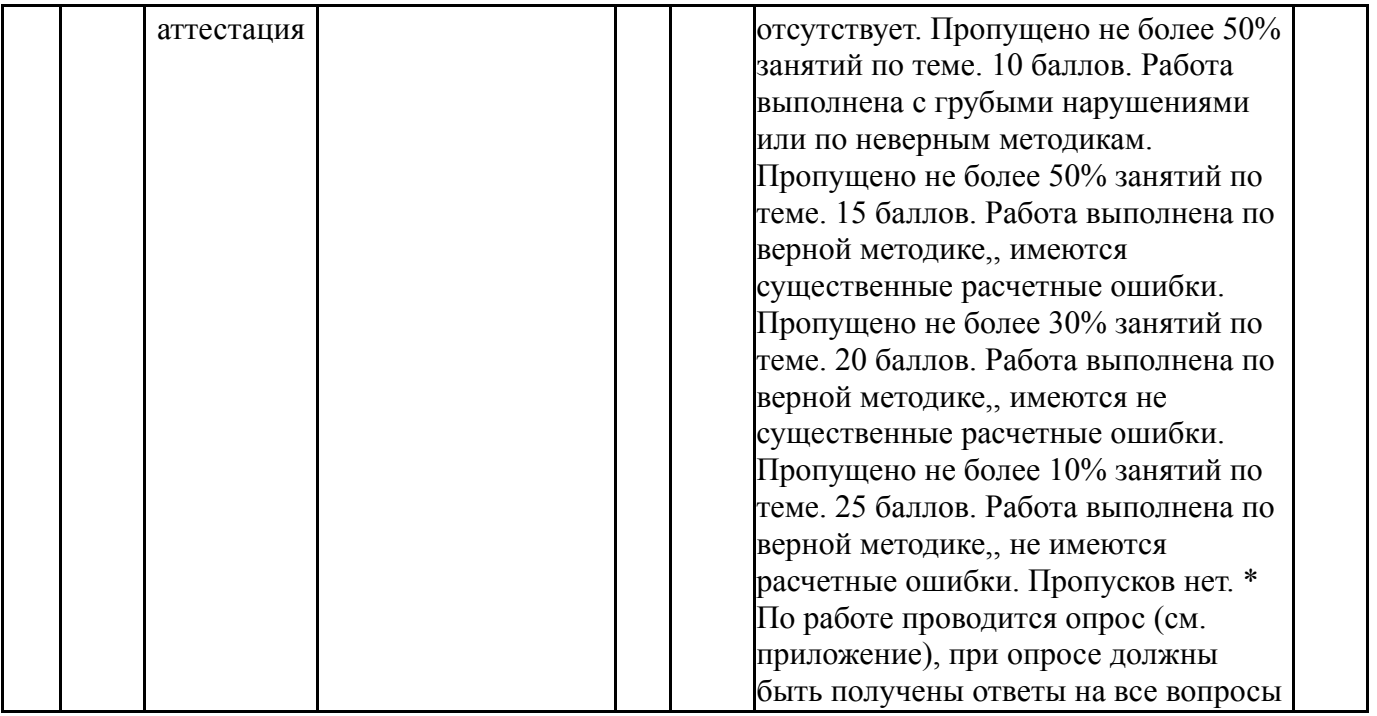

# **6.2. Процедура проведения, критерии оценивания**

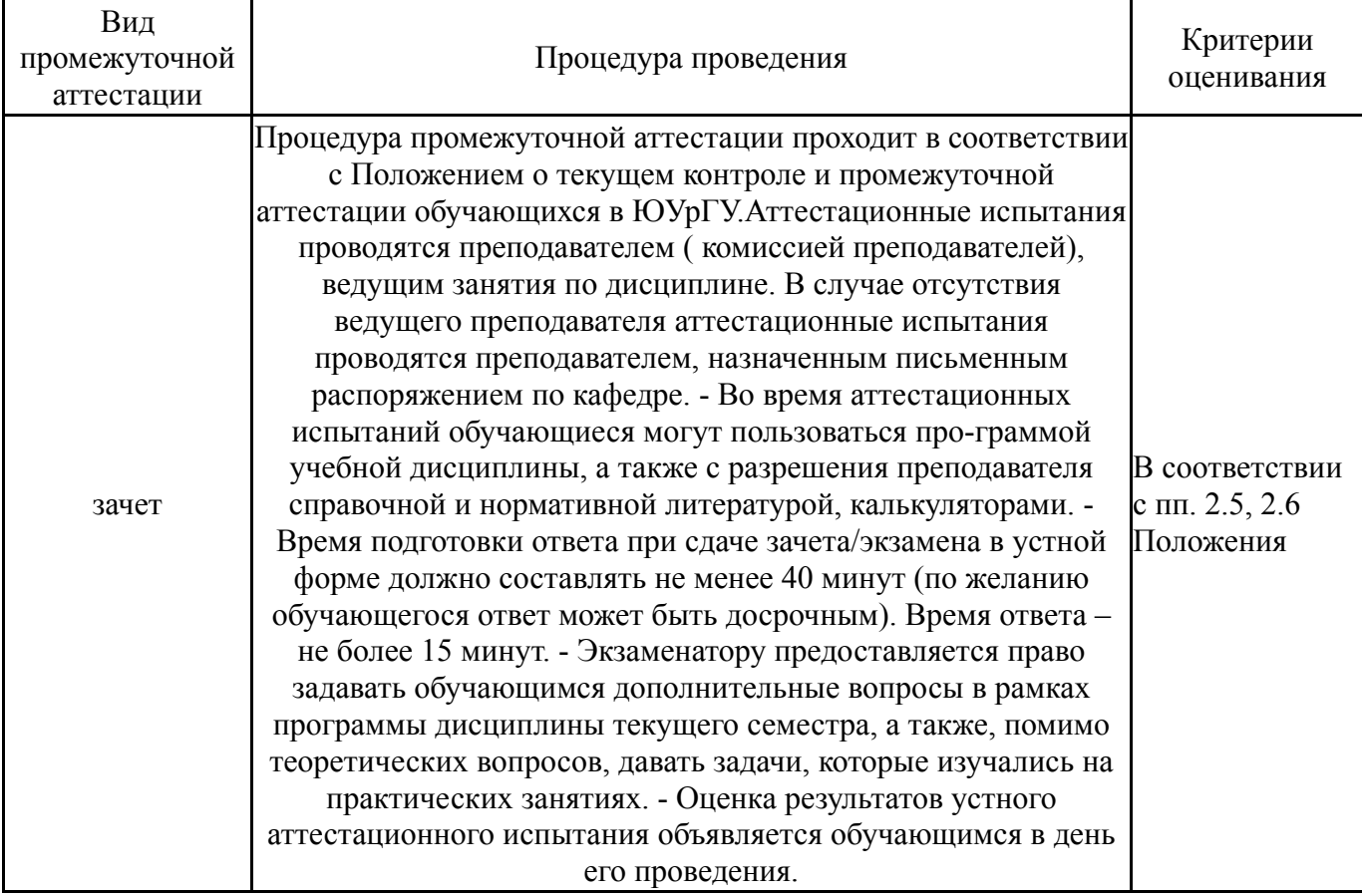

# **6.3. Оценочные материалы**

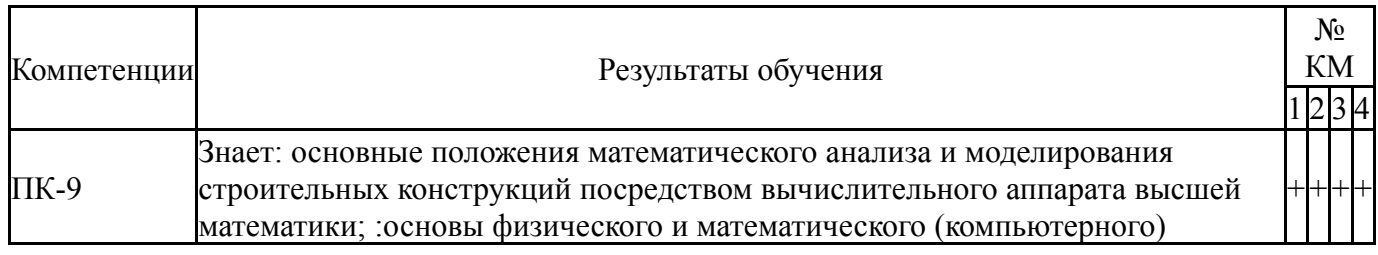

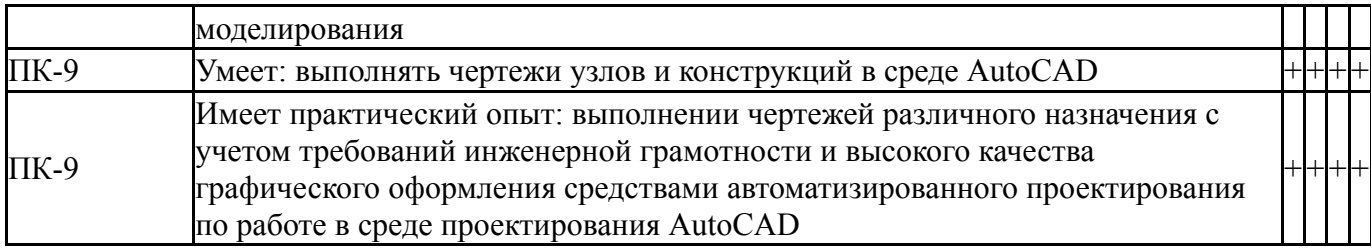

Фонды оценочных средств по каждому контрольному мероприятию находятся в приложениях.

#### **7. Учебно-методическое и информационное обеспечение дисциплины**

#### **Печатная учебно-методическая документация**

*а) основная литература:*

1. Кудрявцев, Е.М. Основы автоматизированного проектирования [Текст]: учебник / Е.М. Кудрявцев.- М.: ИЦ «Академия», 2011.-304 с.- ISBN 978-5-7695- 6004-0

2. Вильман, Ю.А. Технология строительных процессов и возведения зданий: современные прогрессивные методы[Текст] / Ю.А.Вильман.- 2-е изд., доп. и перераб. – М.: АСВ, 2011.-336 с. - ISBN 978-5-93093-392-8

#### *б) дополнительная литература:*

1. Архитектура, строительство, дизайн [Текст]: учебник / под общ. ред. А.Г. Лазарева.- 3-е изд.- Ростов н/Д: Феникс, 2007.- 316с.: ил.- ISBN 978-5- 222-12240-2.

2. Городецкий, А.С. Компьютерные модели конструкций [Текст] / А.С. Городецкий, И.Д. Евзеров. - М.: Изд-во Ассоциации строит.вузов, 2009. - 360 с. - ISBN 978-5-93093-638-4.

*в) отечественные и зарубежные журналы по дисциплине, имеющиеся в библиотеке:*

- 1. Промышленное и гражданское строительство
- 2. Архитектура и строительство России

*г) методические указания для студентов по освоению дисциплины:*

1. Оптимальное проектирование строительных конструкций: Контрольные задания и методические указания к выполнению расчетной самостоятельной работы для студентов заочной формы обучения/сост. Н.Л. Колесникова. – Нижневартовск, 2017. – 9 с.

*из них: учебно-методическое обеспечение самостоятельной работы студента:*

1. Оптимальное проектирование строительных конструкций: Контрольные задания и методические указания к выполнению расчетной самостоятельной работы для студентов заочной формы обучения/сост. Н.Л. Колесникова. – Нижневартовск, 2017. – 9 с.

#### **Электронная учебно-методическая документация**

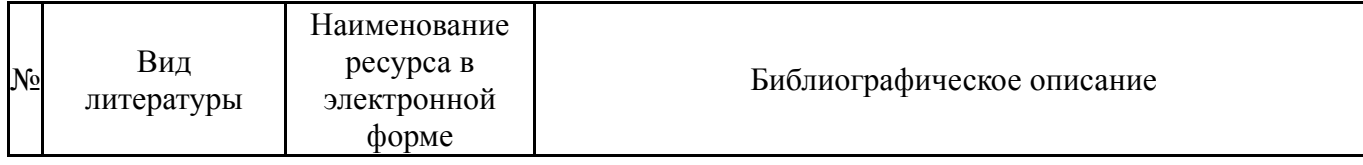

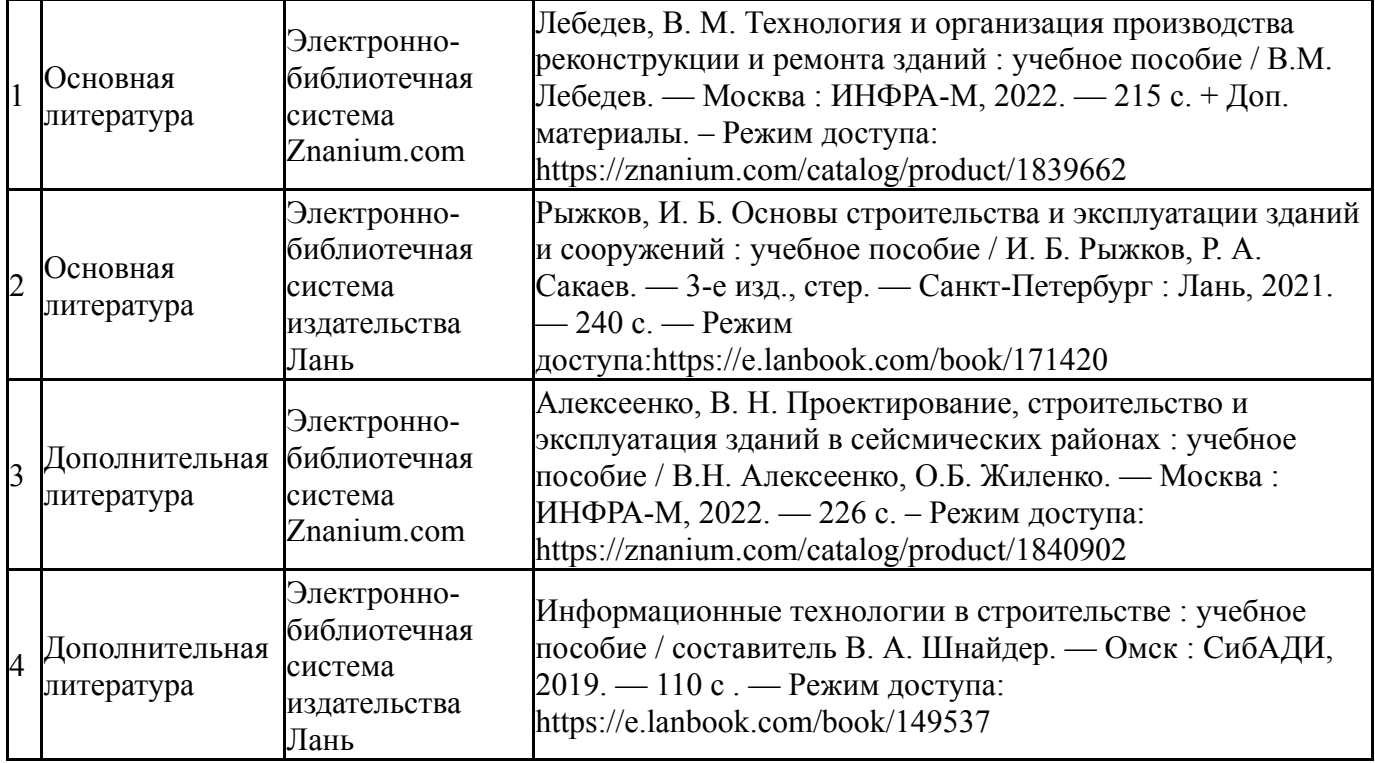

Перечень используемого программного обеспечения:

## 1. Microsoft-Office(бессрочно)

Перечень используемых профессиональных баз данных и информационных справочных систем:

1. -Консультант Плюс (Нижневартовск)(бессрочно)

### **8. Материально-техническое обеспечение дисциплины**

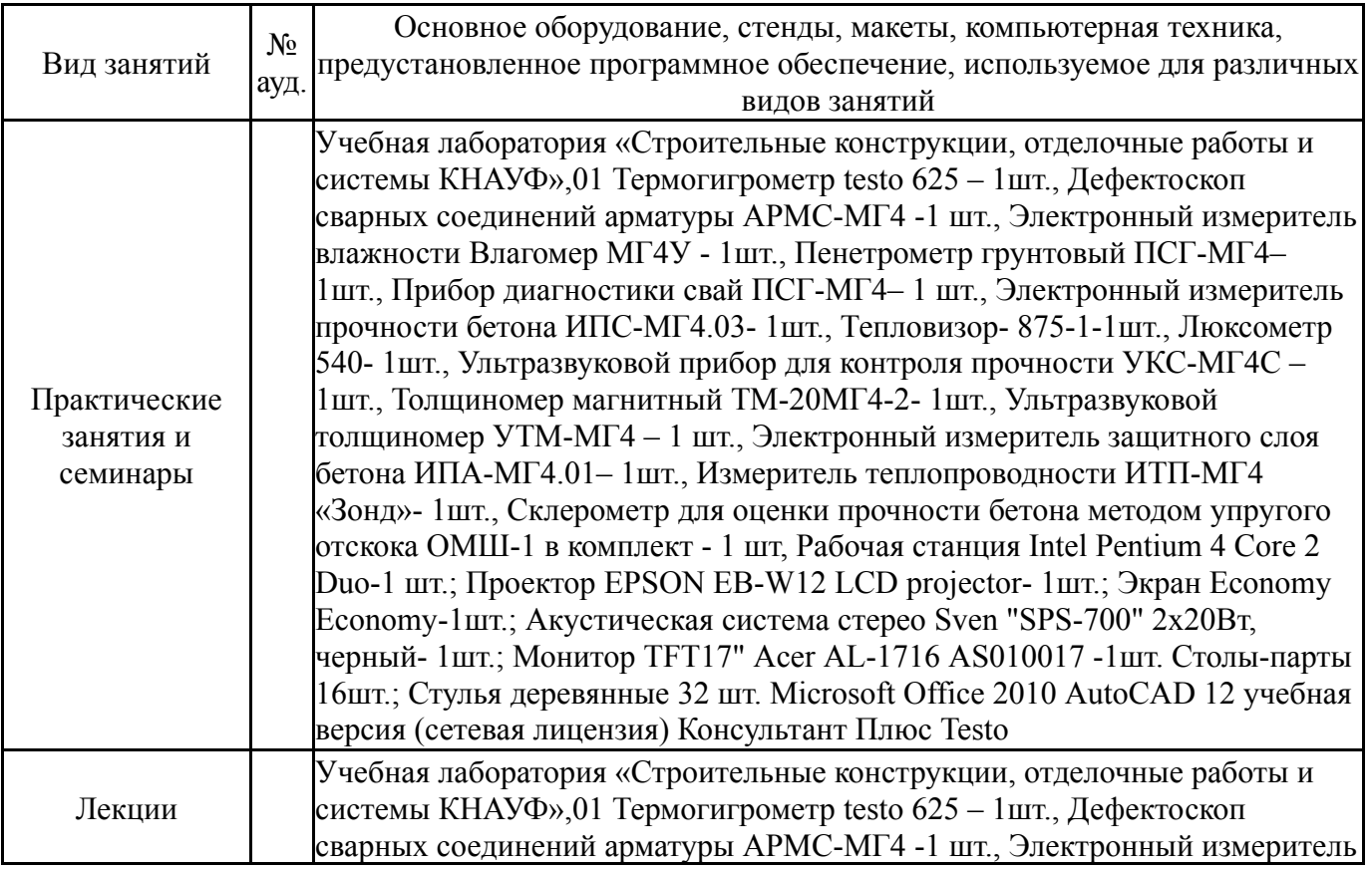

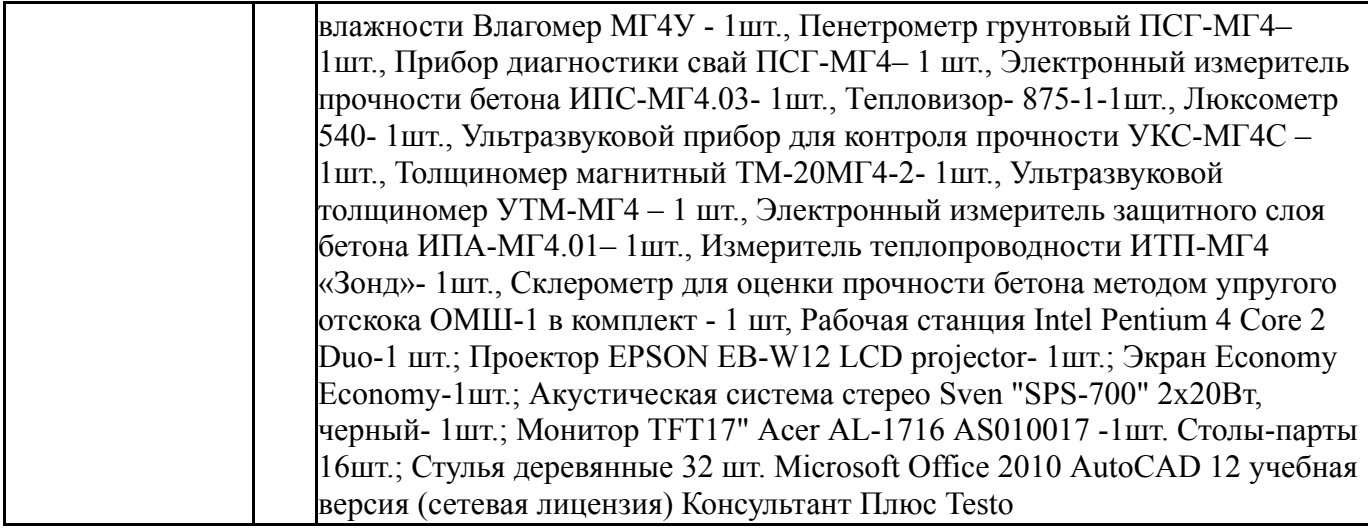